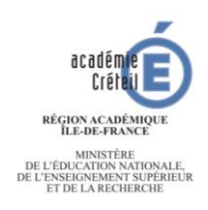

# **RENTRÉE SCOLAIRE 2017**

#### **DOSSIER D'AFFECTATION POUR UNE FORMATION POST 3<sup>E</sup>**

### **DEMANDE D'AFFECTATION EN :**

- **2nde GÉNÉRALE ET TECHNOLOGIQUE / 2nde SPÉCIFIQUE**
- **2nde PROFESSIONNELLE**
- **1re ANNÉE DE CAP 2 ANS**

#### Élève originaire de l'académie de Créteil : Le dossier est à adresser à l'établissement d'origine pour le ………….2017 au plus tard.

Élève emménageant sur l'académie de Créteil : Le dossier est à adresser à la DSDEN du département sollicité sur l'académie.

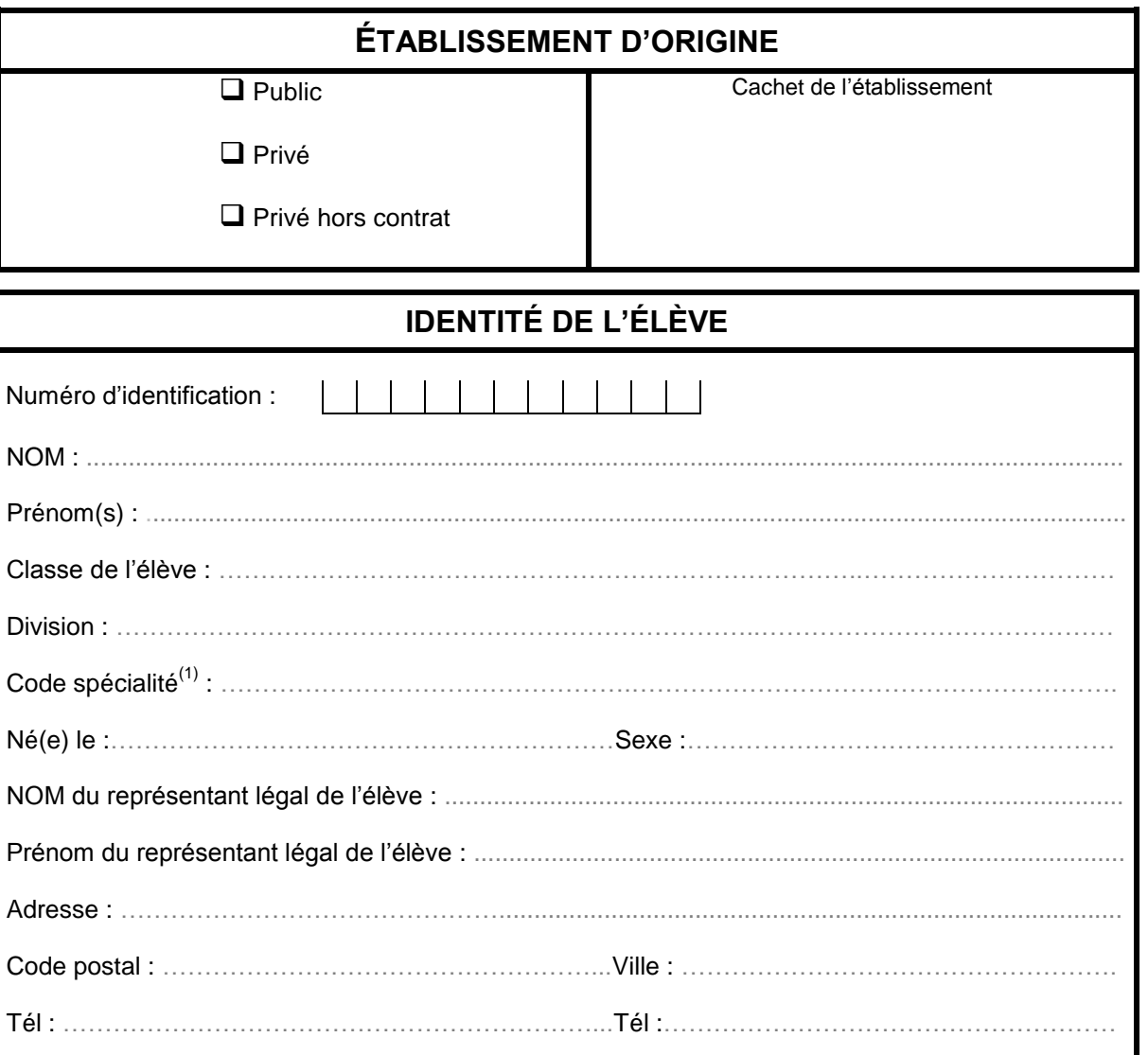

………………………………………………………………………………………………………………….. …………………………………………………………………………………………………………………

(1) Pour les doublants de voie professionnelle

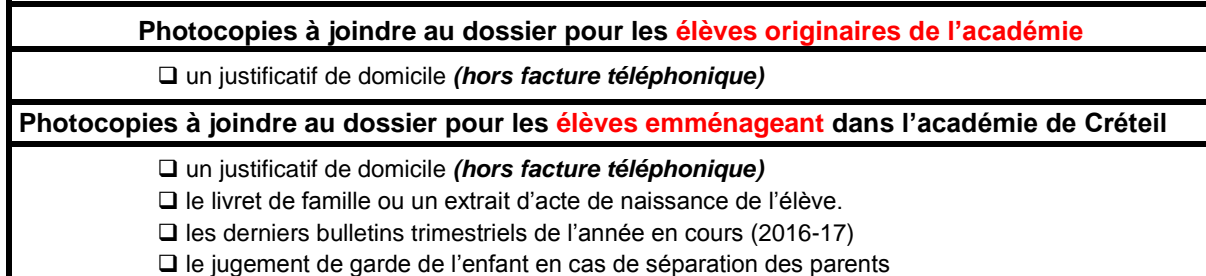

**En cas de déménagement à venir** : future adresse (**avec justificatifs** du lieu et de la date d'emménagement) :……………………………………………………………………………………………

…………………………………………………………………………………………………………………..

#### **REMPLIR PAR LE REPRÉSENTANT LÉGAL** *(Pour vous aider, vous pouvez consulter le guide ONISEP)*

**Nom** ….………………………..………………..…….… **Prénom** .………………………...………….………… **INE** ….....………

Pour une affectation en 2<sup>nde</sup> GT, il est impératif de faire figurer, parmi les vœux, le(s) établissement(s) de la zone géographique de recrutement **avec des enseignements d'exploration courants (EEC). Si vous n'indiquez pas de vœu sur un EPLE de la zone géographique de recrutement, l'administration se réserve le droit de saisir des vœux supplémentaires correspondant au(x) lycée(s) de secteur.** La hiérarchie de vos vœux définit l'ordre dans lequel ils seront examinés lors des procédures d'affectation.

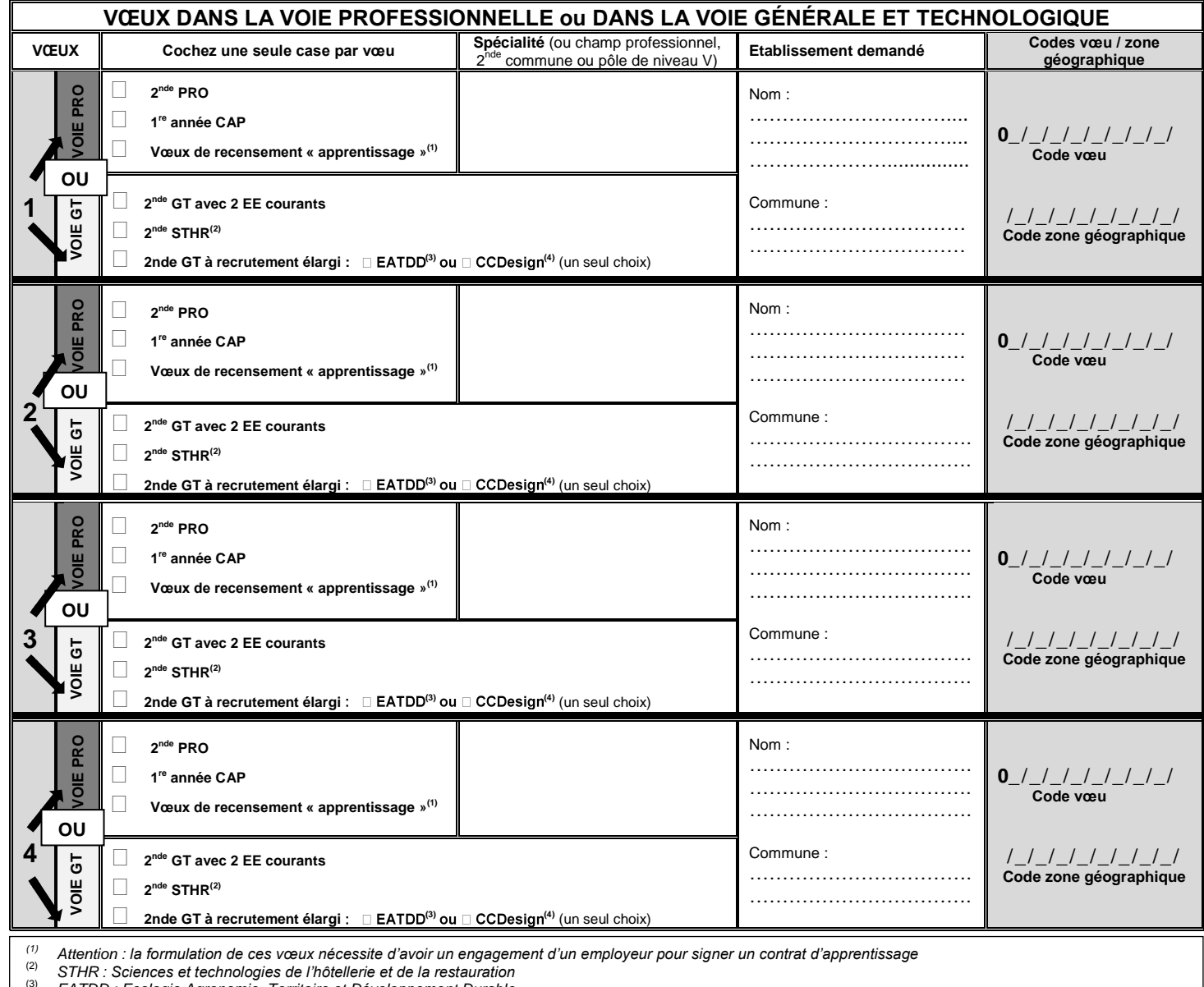

(3) *EATDD : Ecologie Agronomie, Territoire et Développement Durable*

CCDesign : Création et Culture Design

Je m'engage à accepter toute affectation correspondant à l'un des vœux exprimés ci-dessus et à m'inscrire dans l'établissement **dans les délais impartis mentionnés sur la notification d'affectation que je recevrai en juin.**

**T** 

Le ....../......./2017 Signature de l'élève :<br>
Signature du responsable légal de l'élève :

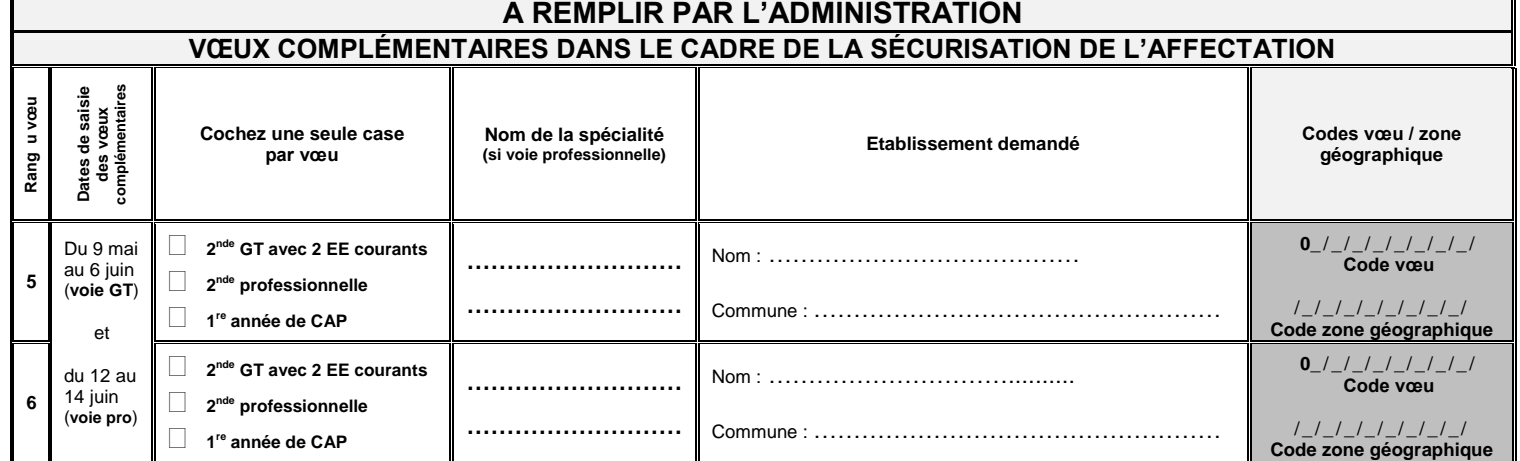

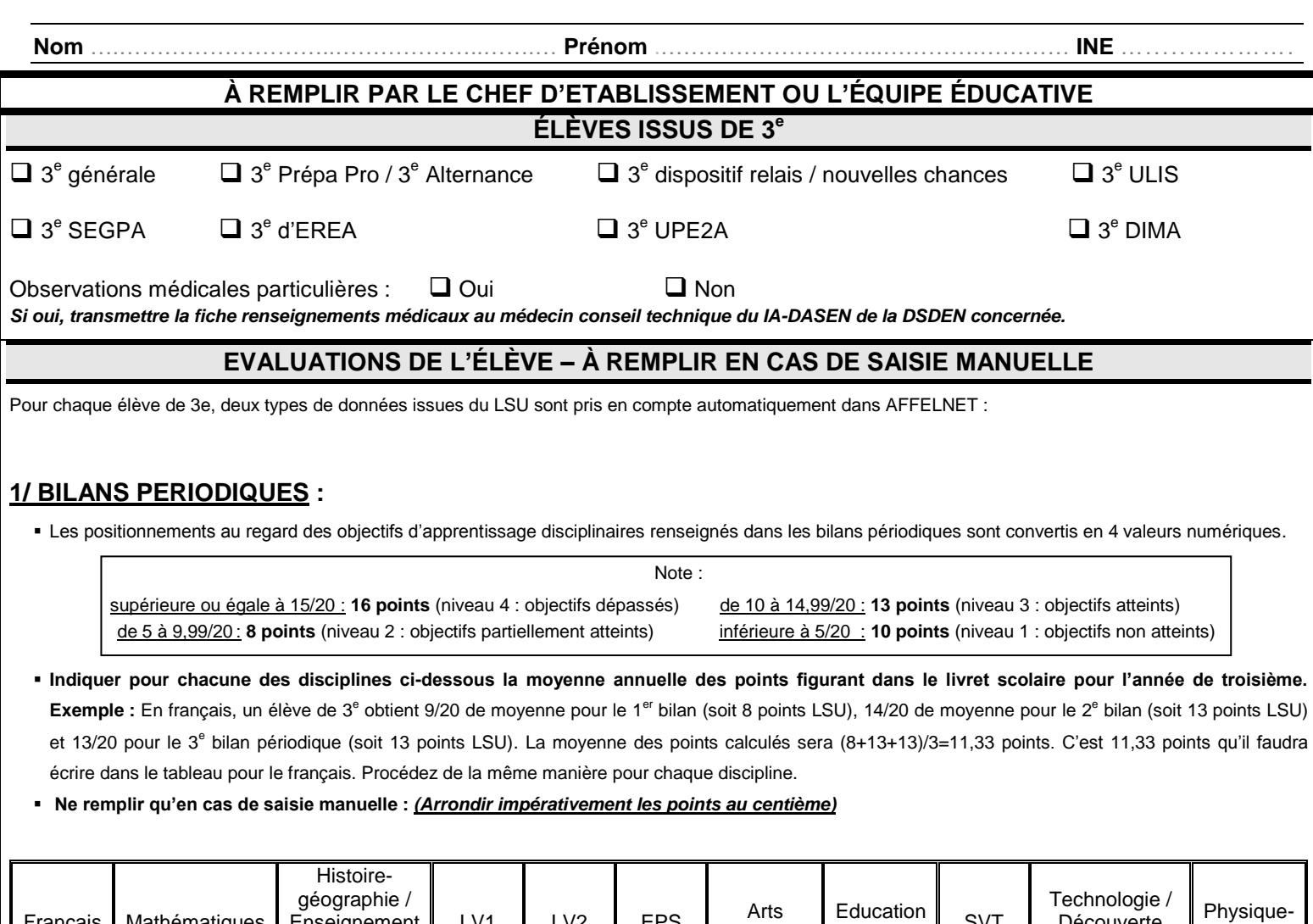

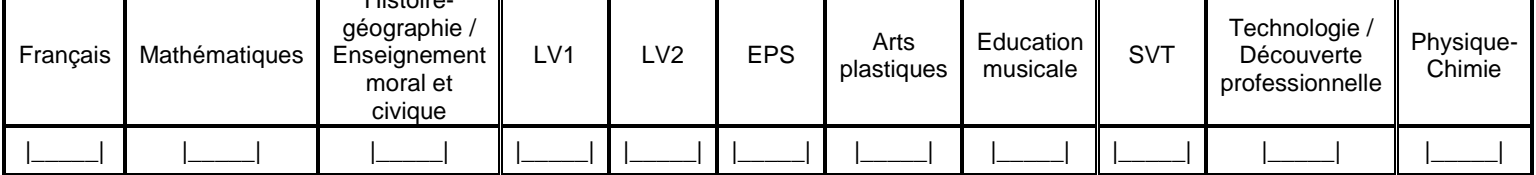

# **2/ Bilans de fin de cycle 4 :**

 **Les positionnements du niveau de maîtrise sont convertis en 4 valeurs numériques pour chacune des 8 composantes du socle commun de connaissances, de compétences et de culture mentionnée dans le bilan de fin de cycle 4. Inscrire un nombre de points en fonction du tableau d'évaluation suivant :**

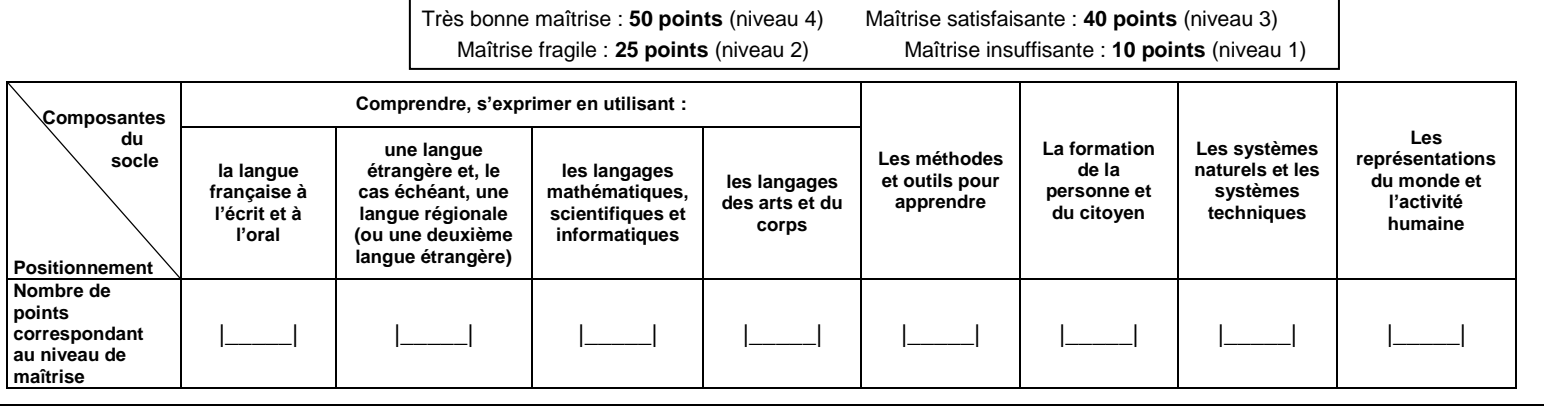

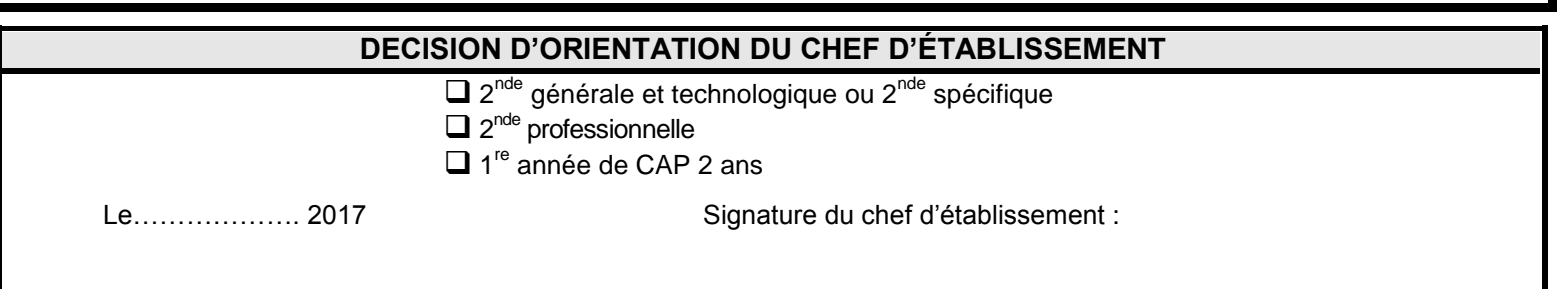

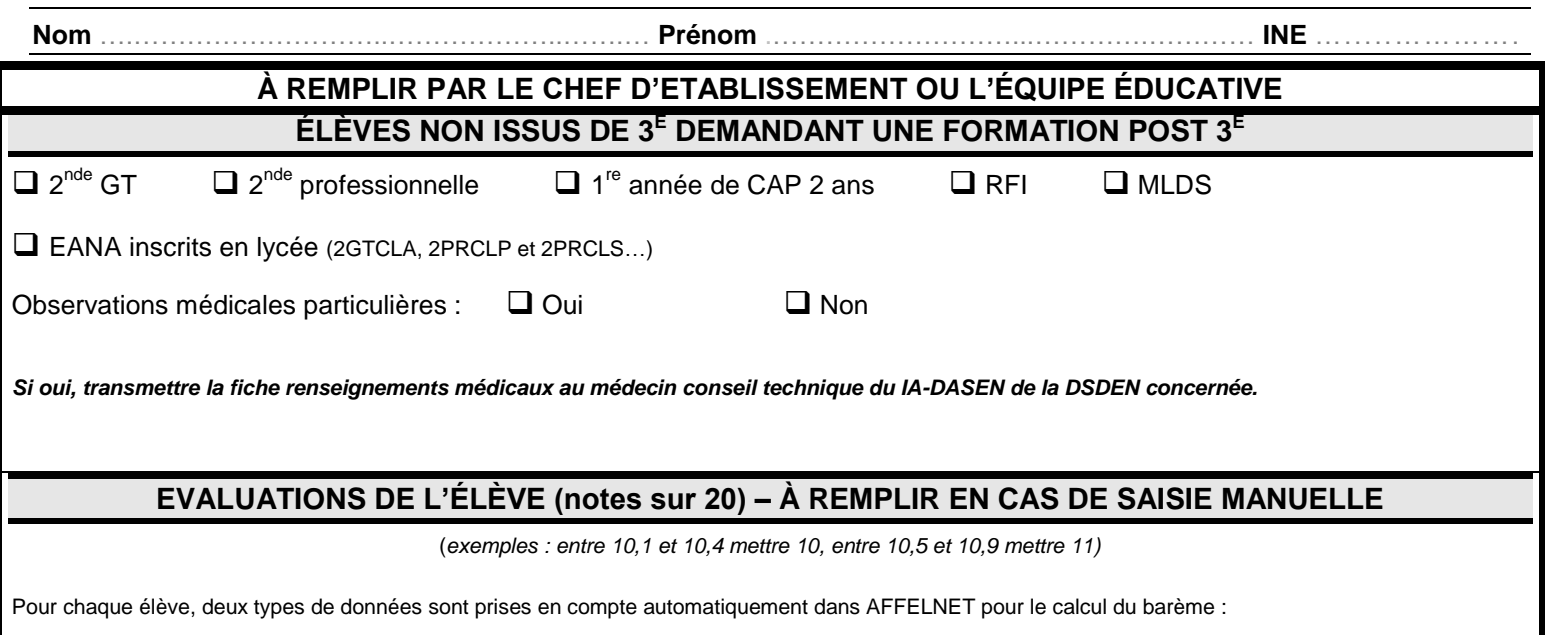

# **1/ BILANS PERIODIQUES :**

- Les moyennes annuelles des bilans périodiques seront automatiquement converties en 4 valeurs numériques et nombre de points correspondants pour chaque discipline une fois les notes rentrées dans AFFELNET.
- **Indiquer pour chacune des disciplines ci-dessous la moyenne annuelle des notes figurant dans le livret scolaire pour l'année en cours qui sera saisie dans AFFELNET.**

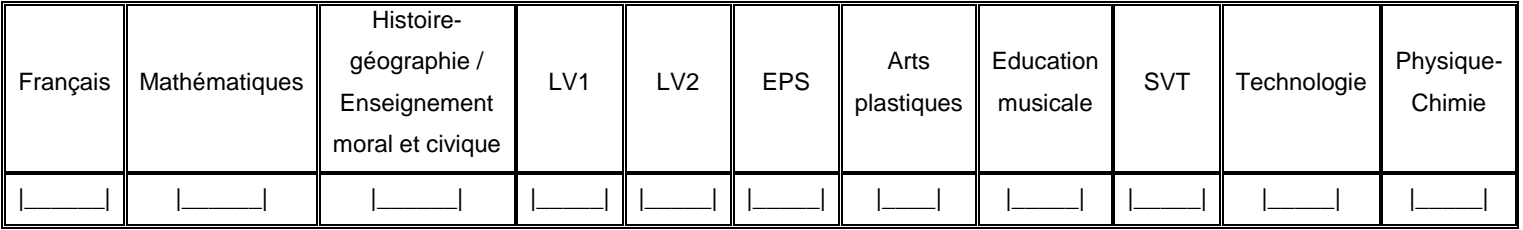

# **2/ BILANS DE FIN DE CYCLE 4 :**

L'élève sera positionné par défaut au niveau de maîtrise satisfaisante (40 points) pour chacune des 8 composantes du socle commun mentionnée dans le bilan en fin de cycle 4.

Certaines informations de ce dossier nécessaires à l'affectation assistée par ordinateur seront saisies dans un fichier informatique.

Le droit d'accès prévu par la loi du 6 janvier 1978 pourra être exercé auprès de l'établissement d'origine (établissement public) ou auprès de la DSDEN. L'administration communique à la personne faisant l'objet d'une décision individuelle prise sur le fondement d'un traitement algorithmique, à la demande de celle-ci, sous une forme intelligible et sous réserve de ne pas porter atteinte à des secrets protégés par la loi, les informations relevant de ce traitement.